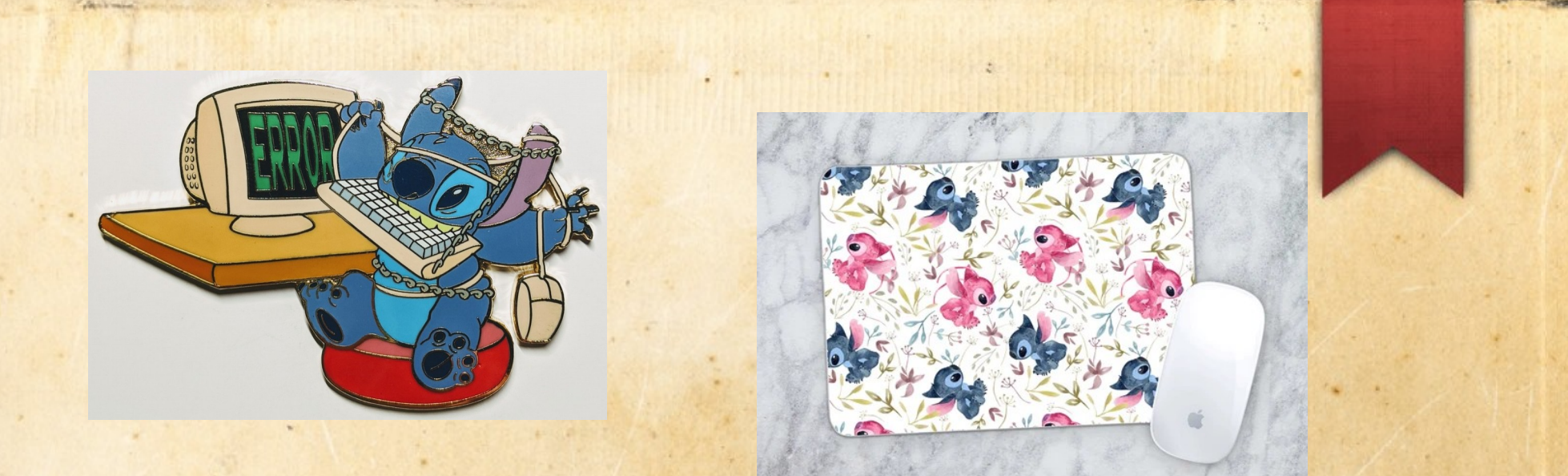

#### Computer Il

#### Le parti del computer

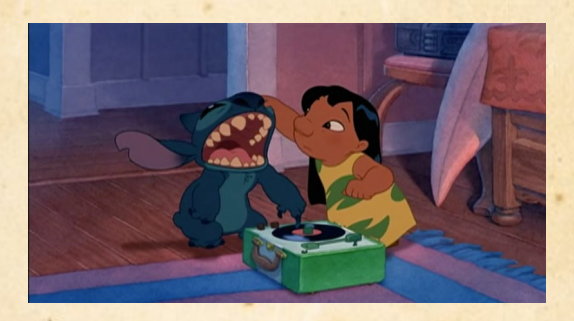

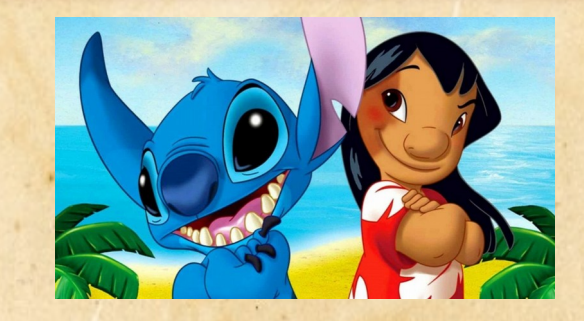

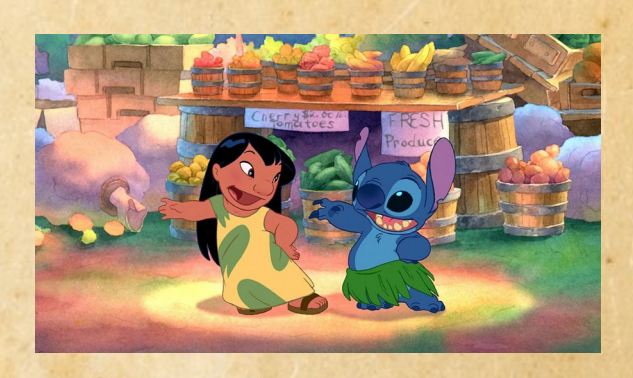

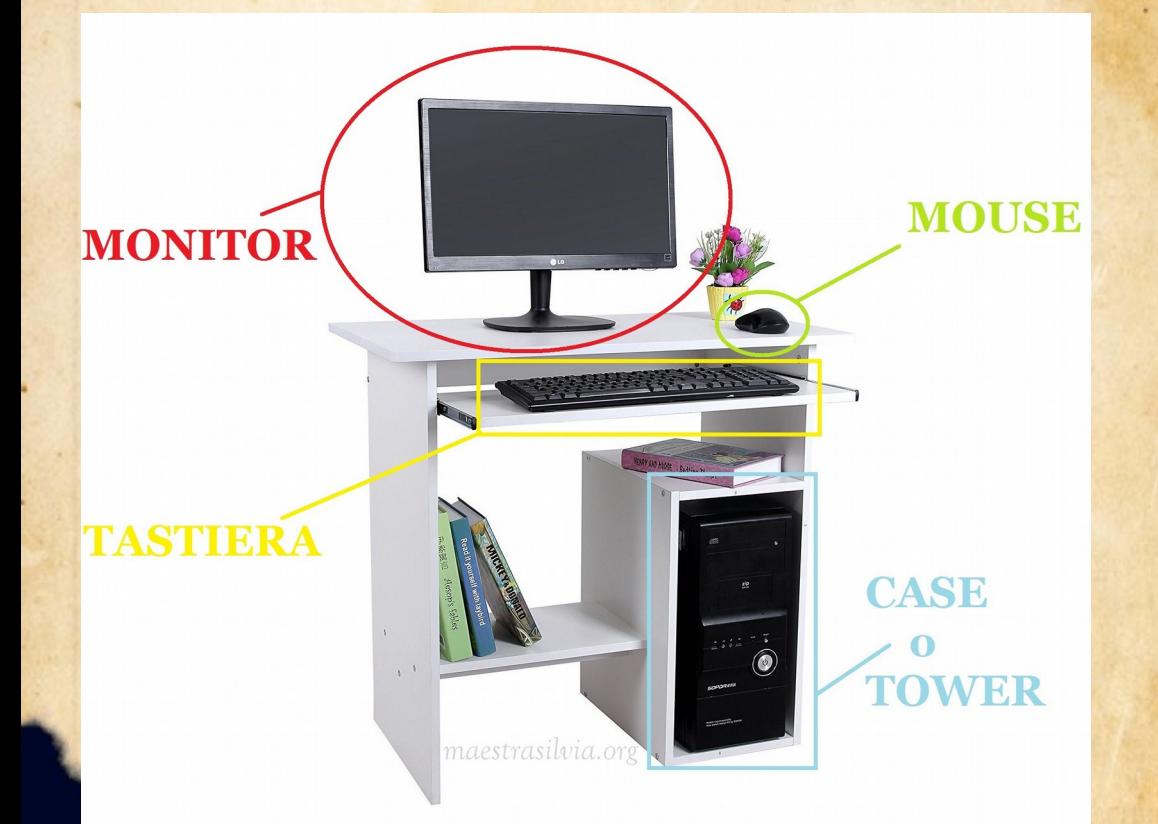

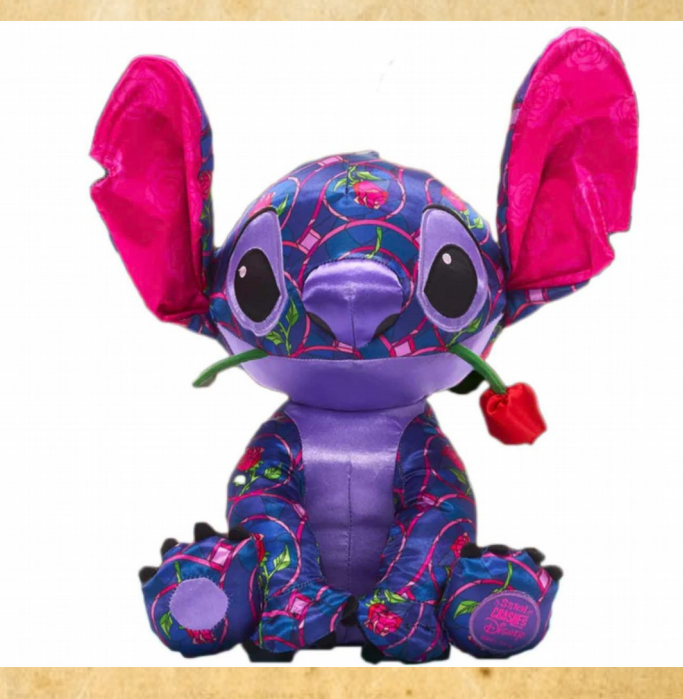

## Monitor

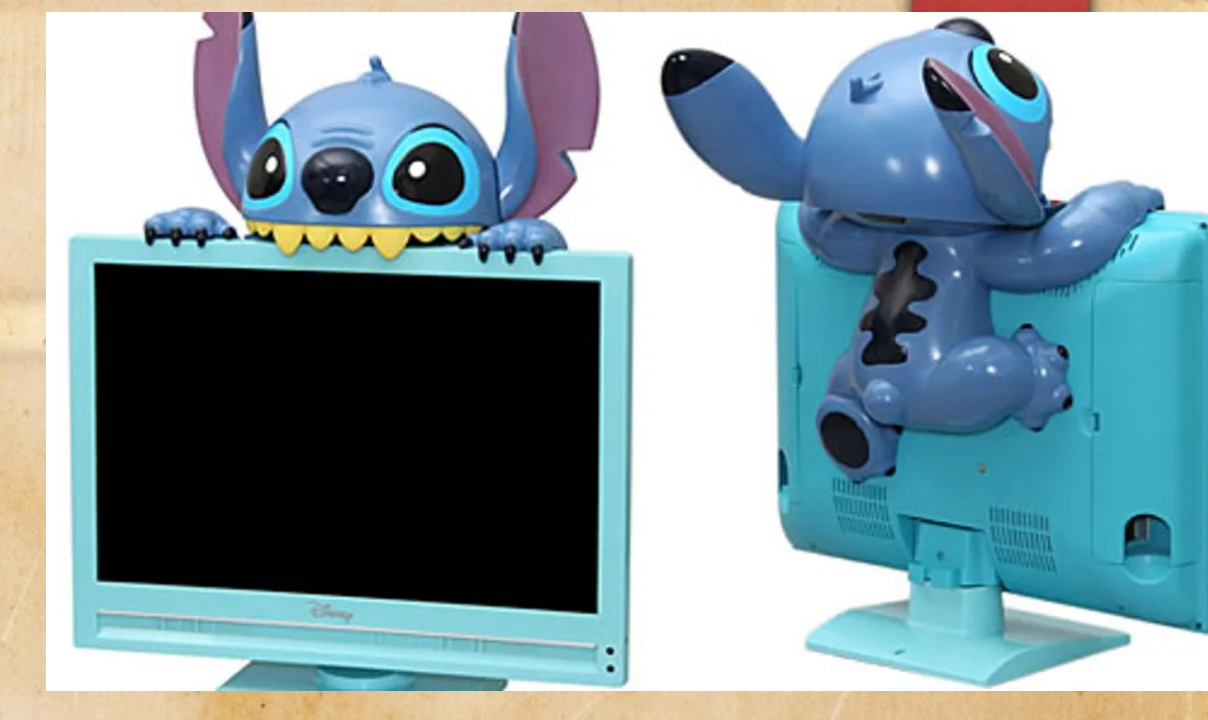

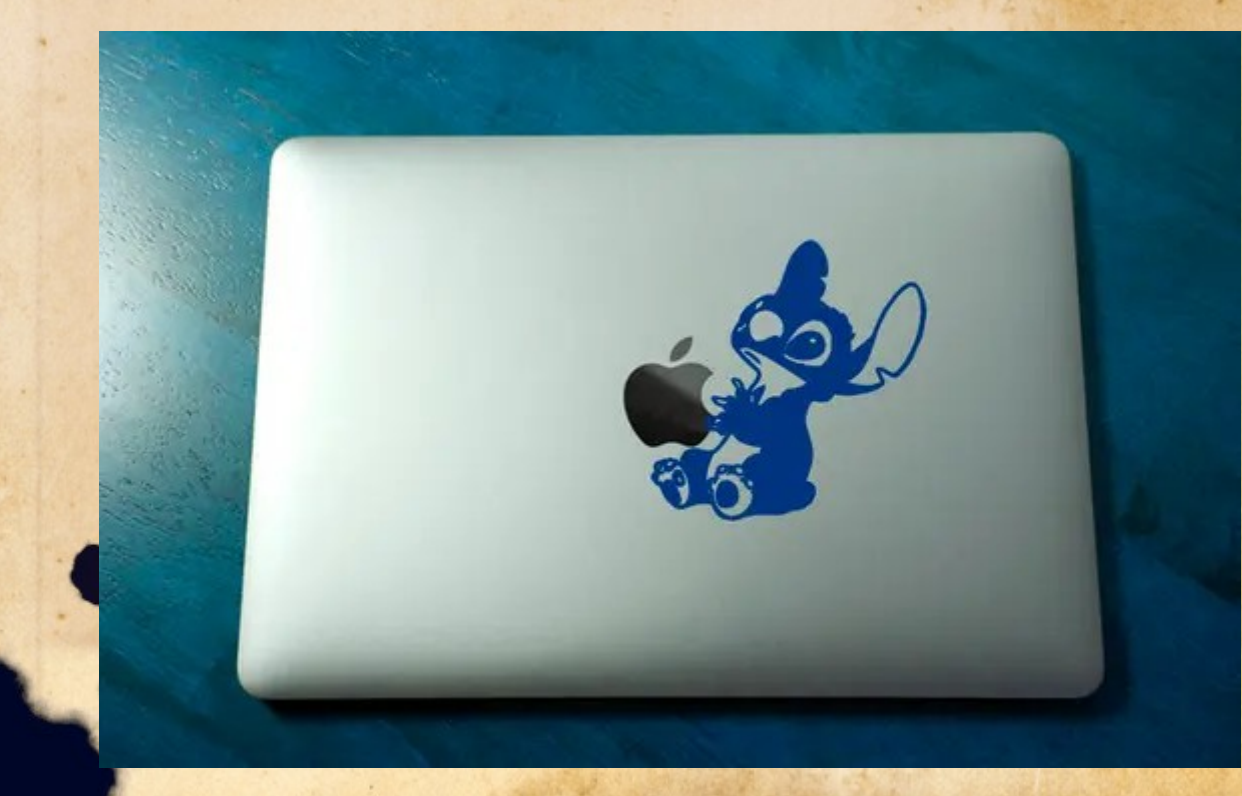

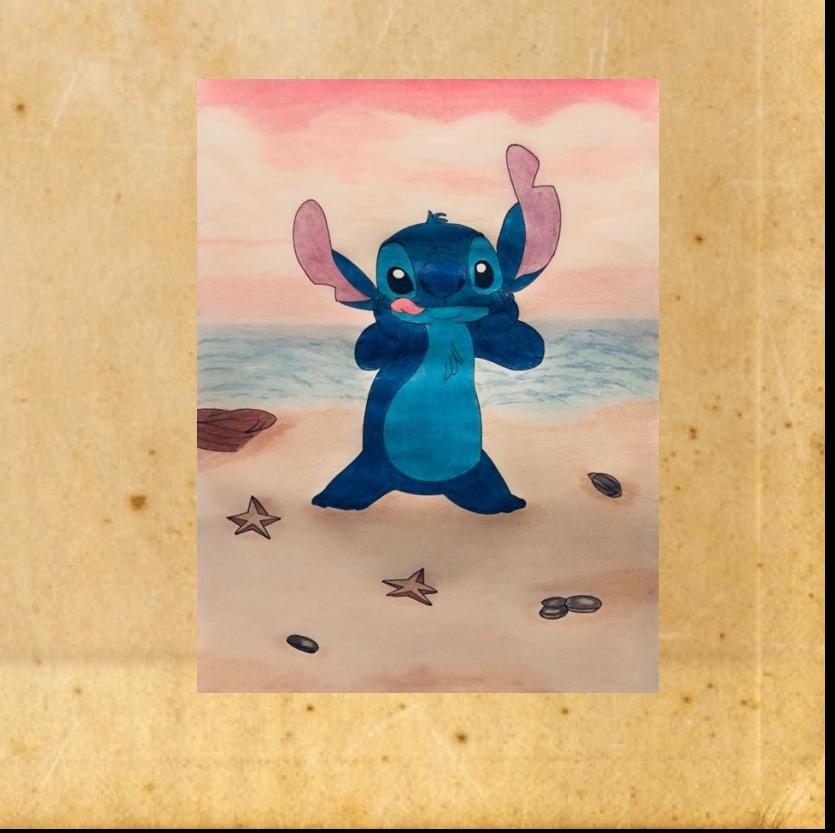

### Tastiera

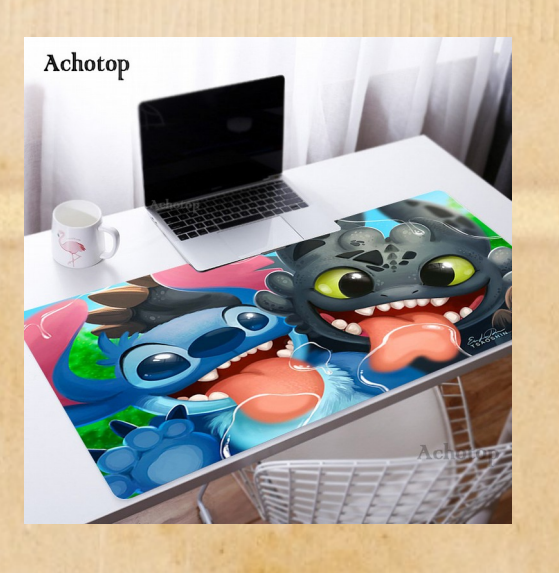

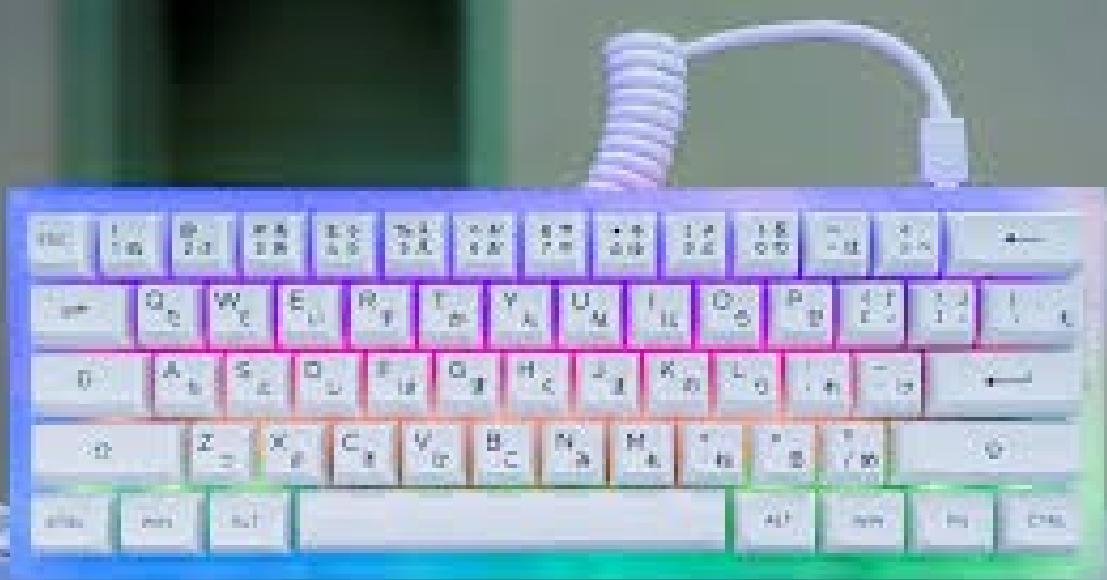

(D) smrttworld i

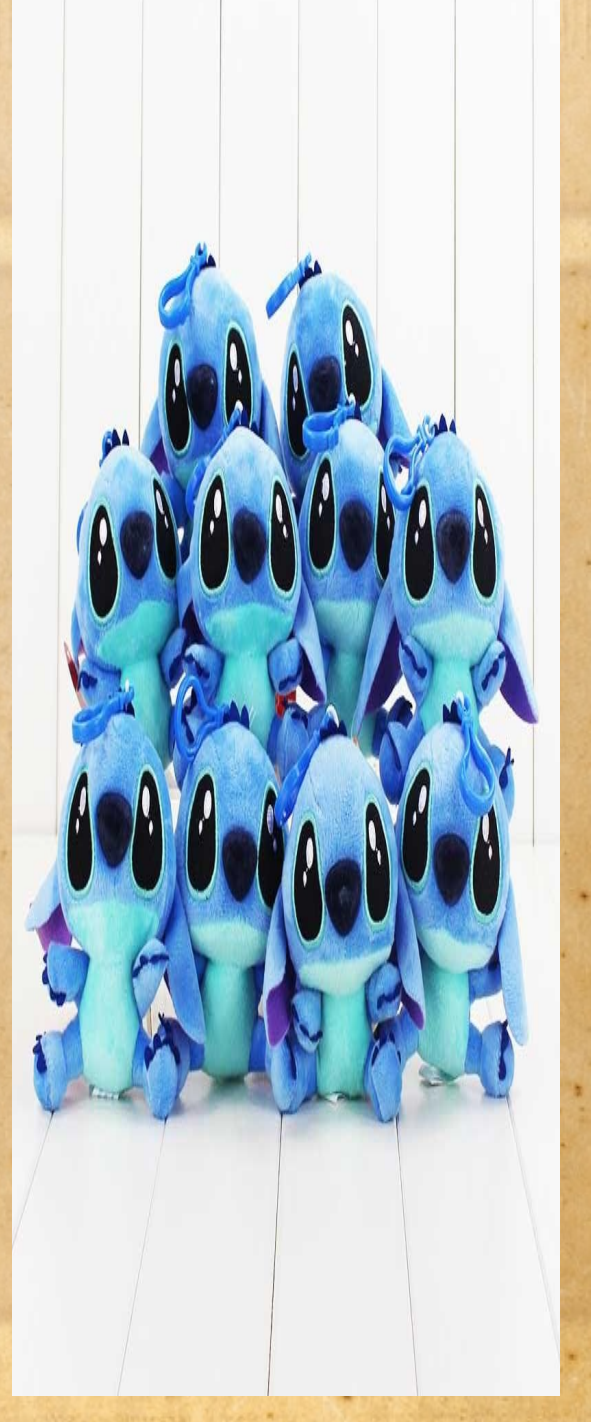

# Mouse

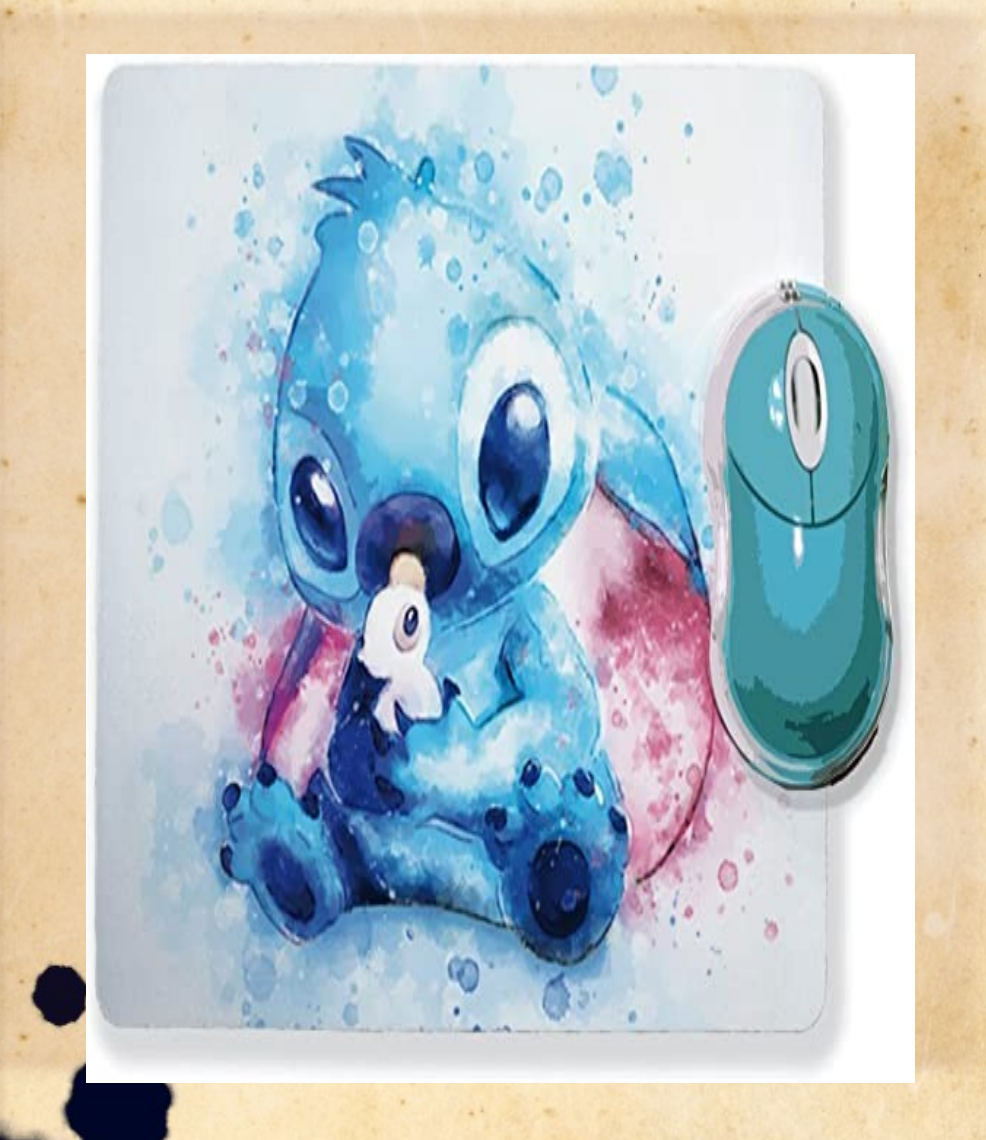

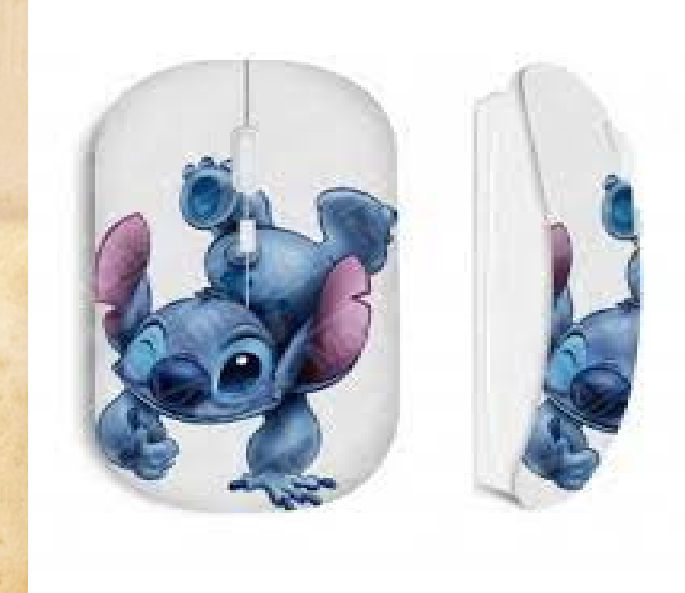

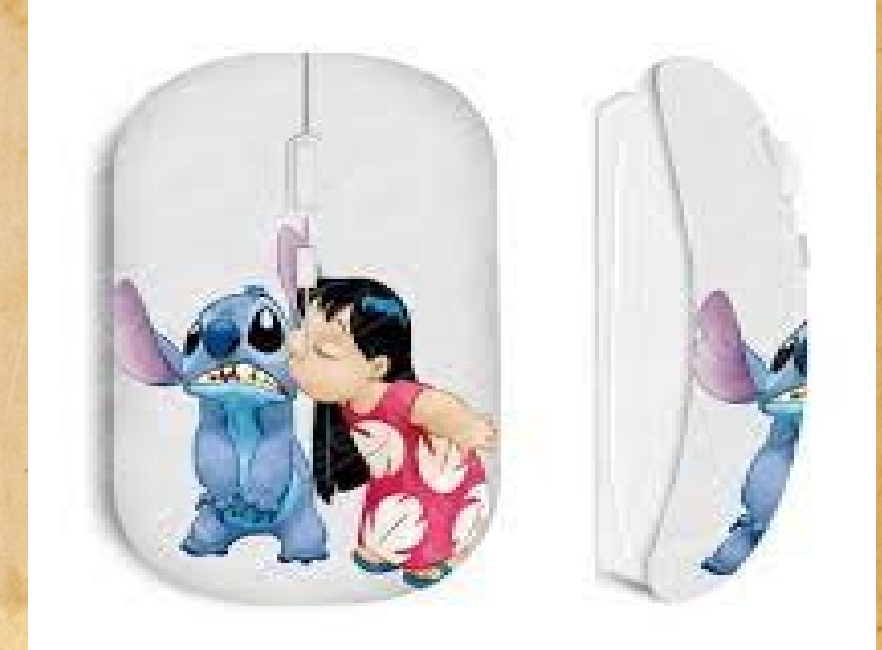

# L' Unità Centrale

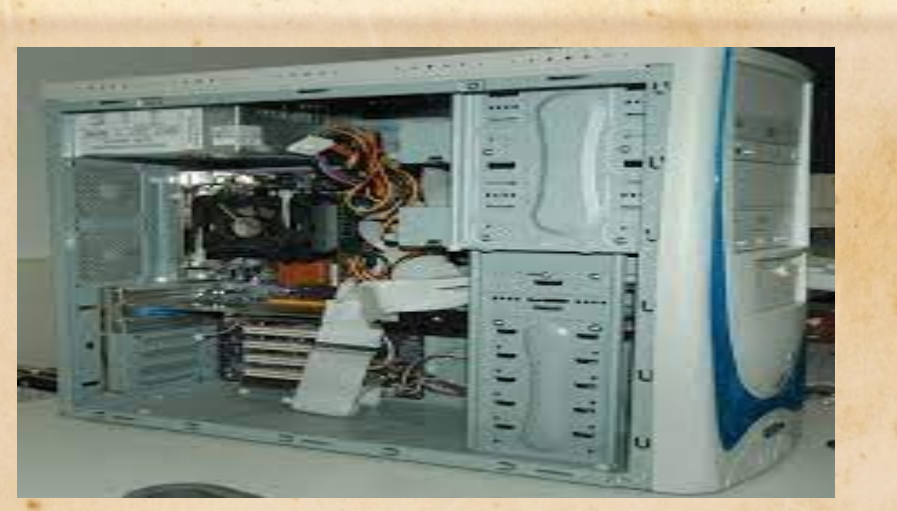

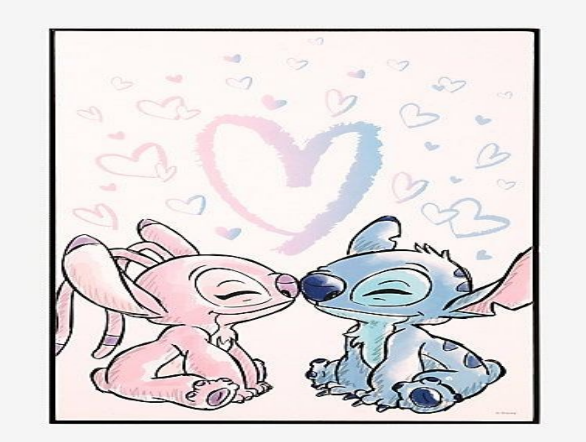

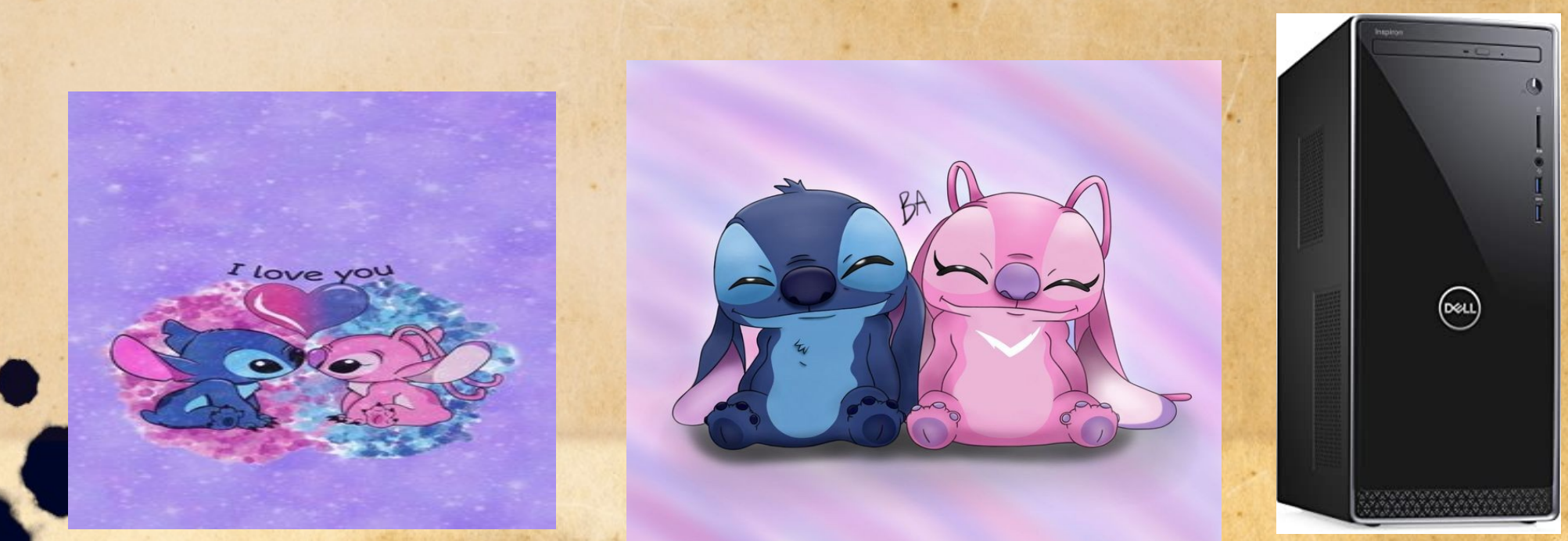

### Ausiliari

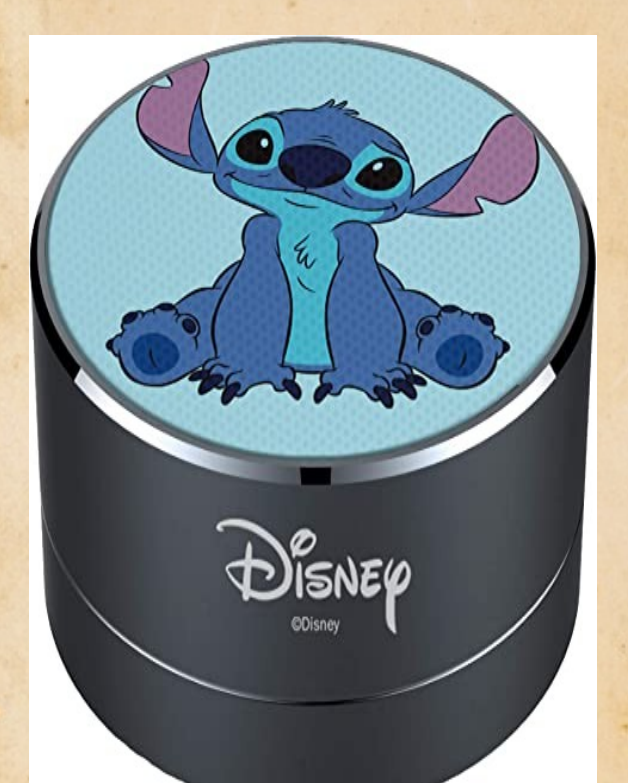

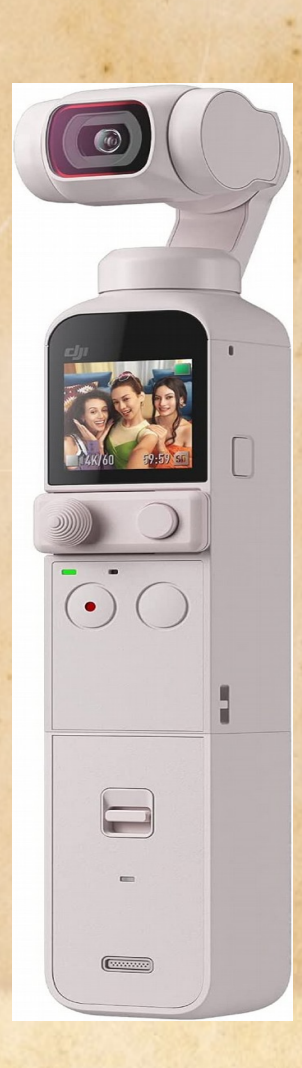

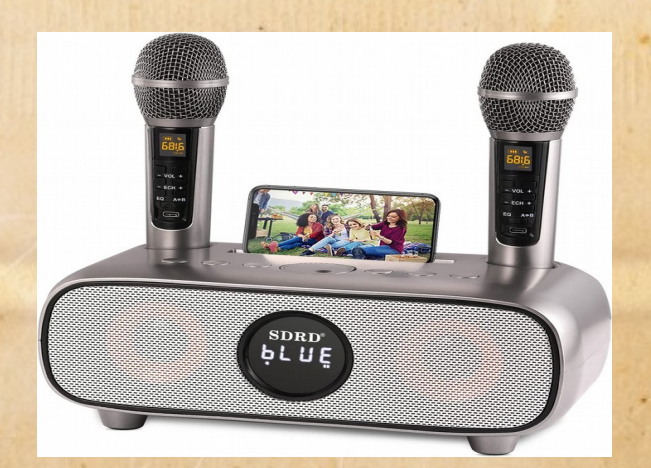

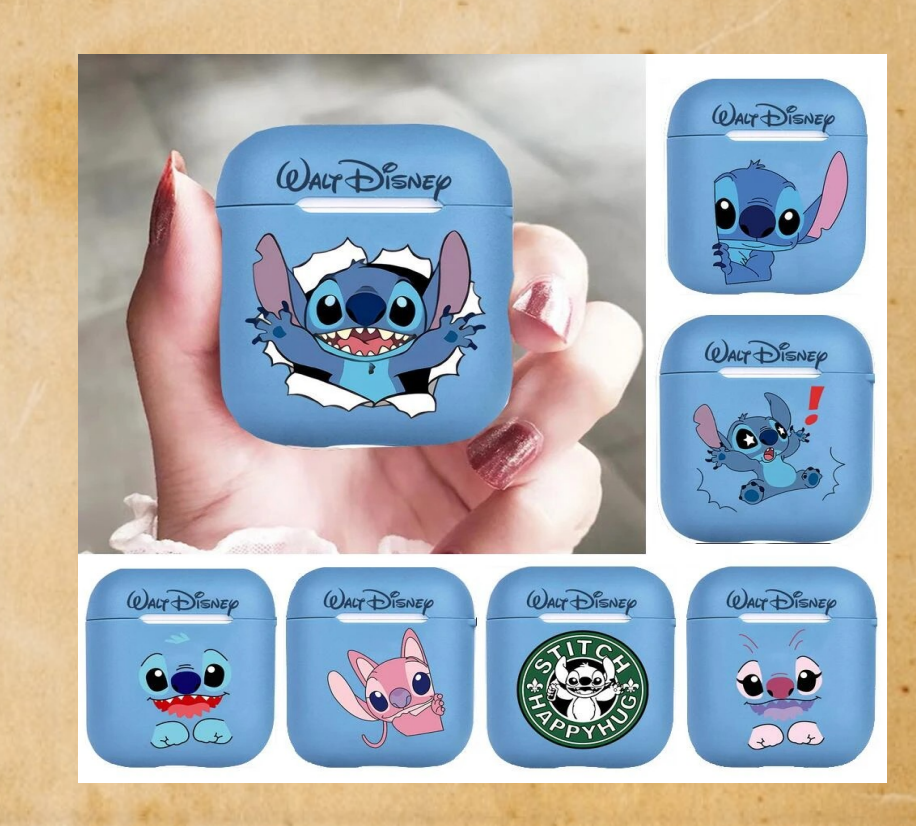

#### Grazie ed arrivederci

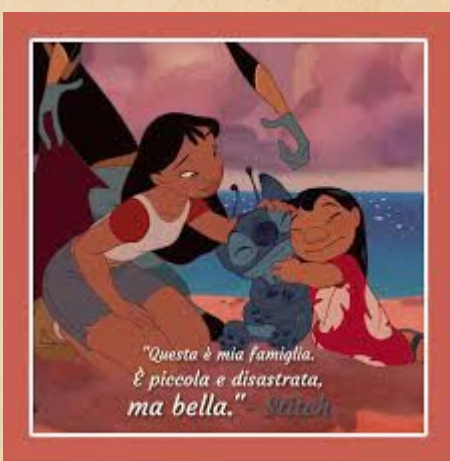

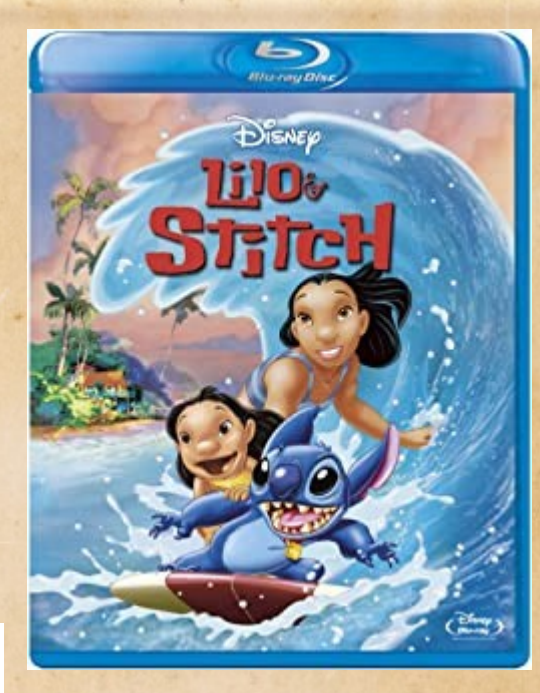

![](_page_7_Picture_3.jpeg)

![](_page_7_Picture_4.jpeg)

![](_page_7_Picture_5.jpeg)

![](_page_7_Picture_6.jpeg)